## **Analyze**

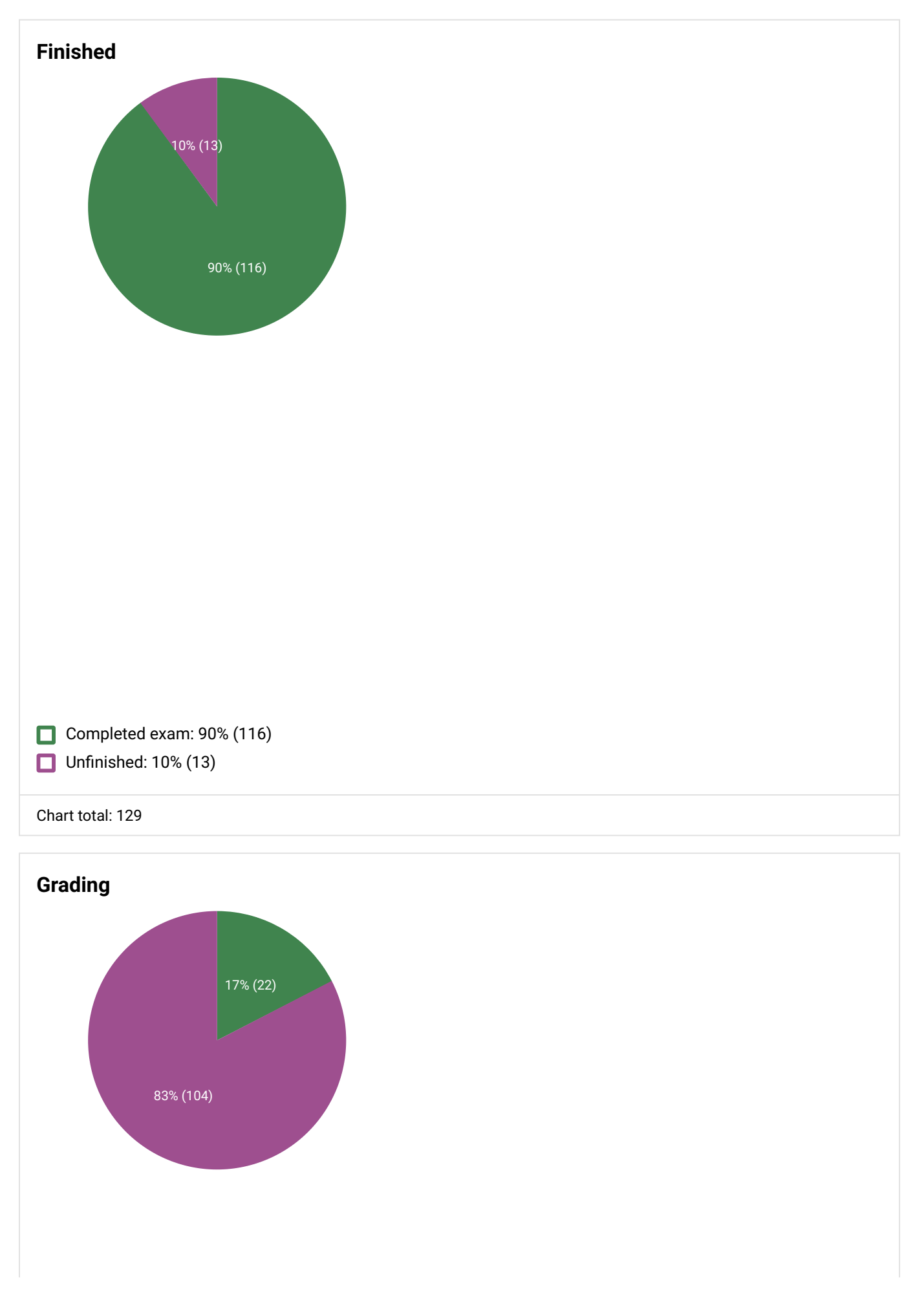

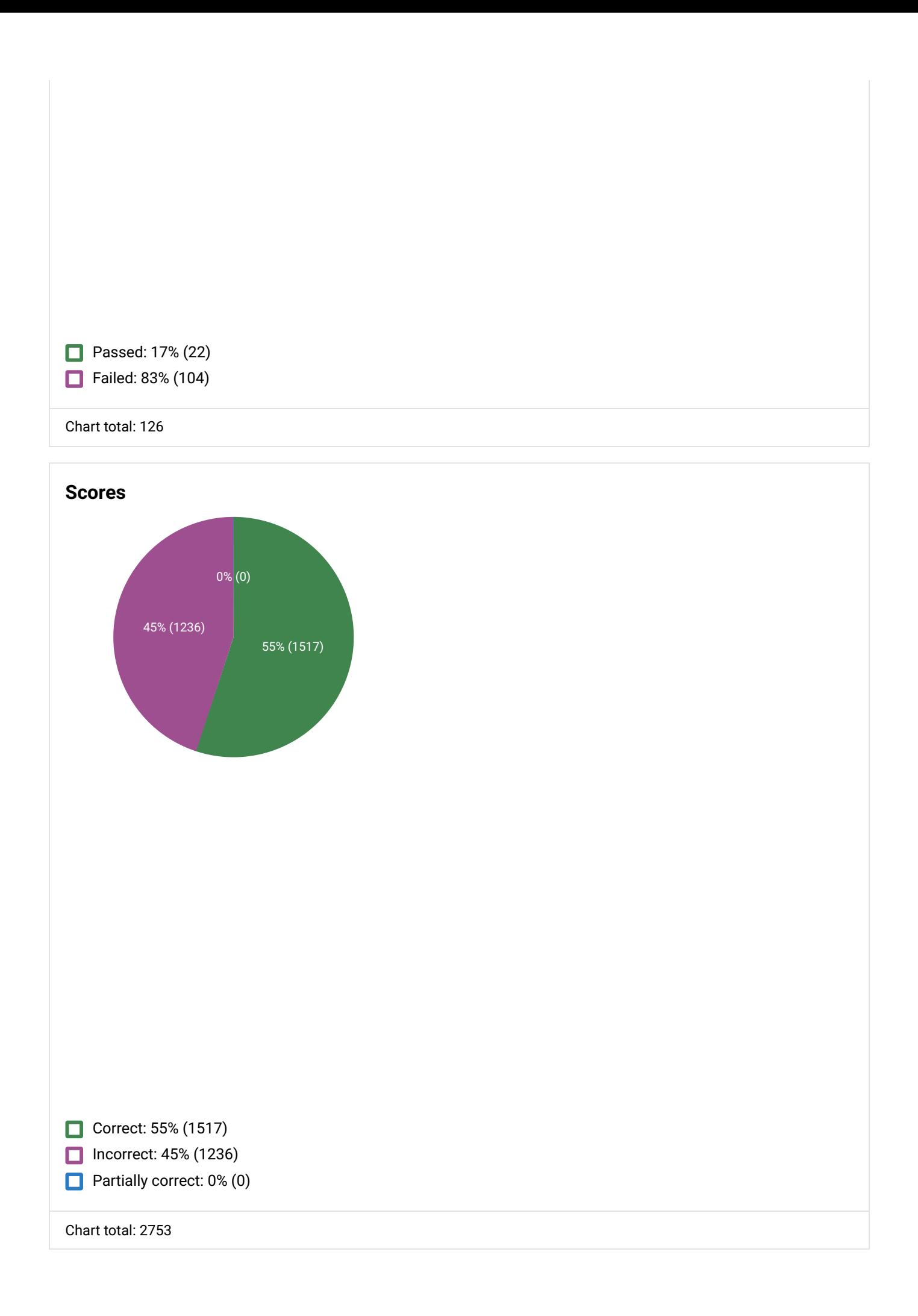

#### **Questions overview**

Question sorting

#### Question order (increasing)

## **2. What is an API? Answer Count**  $\checkmark$ An interface that allows two computers, apps, or systems to talk to each other programmatically 90% (114)  $\chi$  A piece of code that performs job routines in software, like a cron job 6% (8)  $\chi$  A standard format for delivering sample apps 1% (1)  $\chi$  A code export bundled into a package that can be uploaded as an app 2% (3) Total 100% (126)

Correct: 114 Partially correct: 0 Incorrect: 12 Lowest score: 0.00pts Average score: 0.90pts Highest score: 1.00pts

#### **3. What is GitHub?**

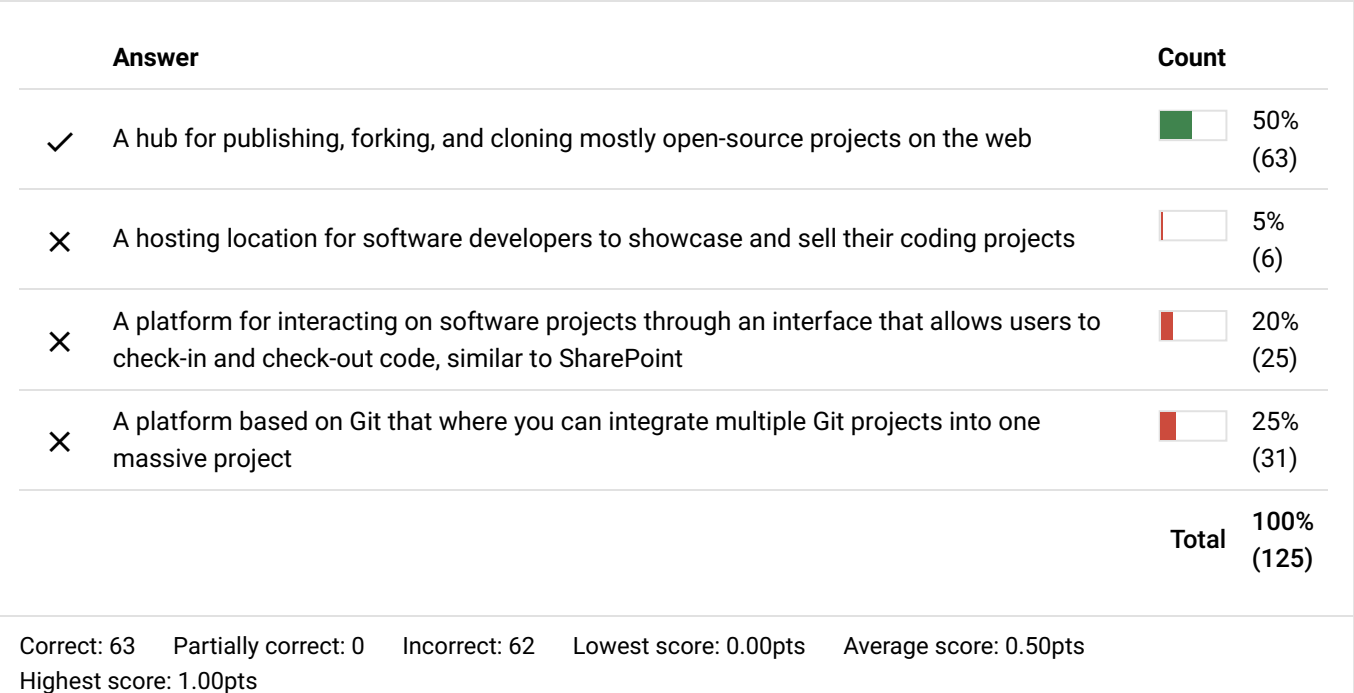

#### **4. Which of the following is a characteristic of object-oriented programming?**

#### **Answer Count**

 $\frac{1}{\sqrt{2}}$ 

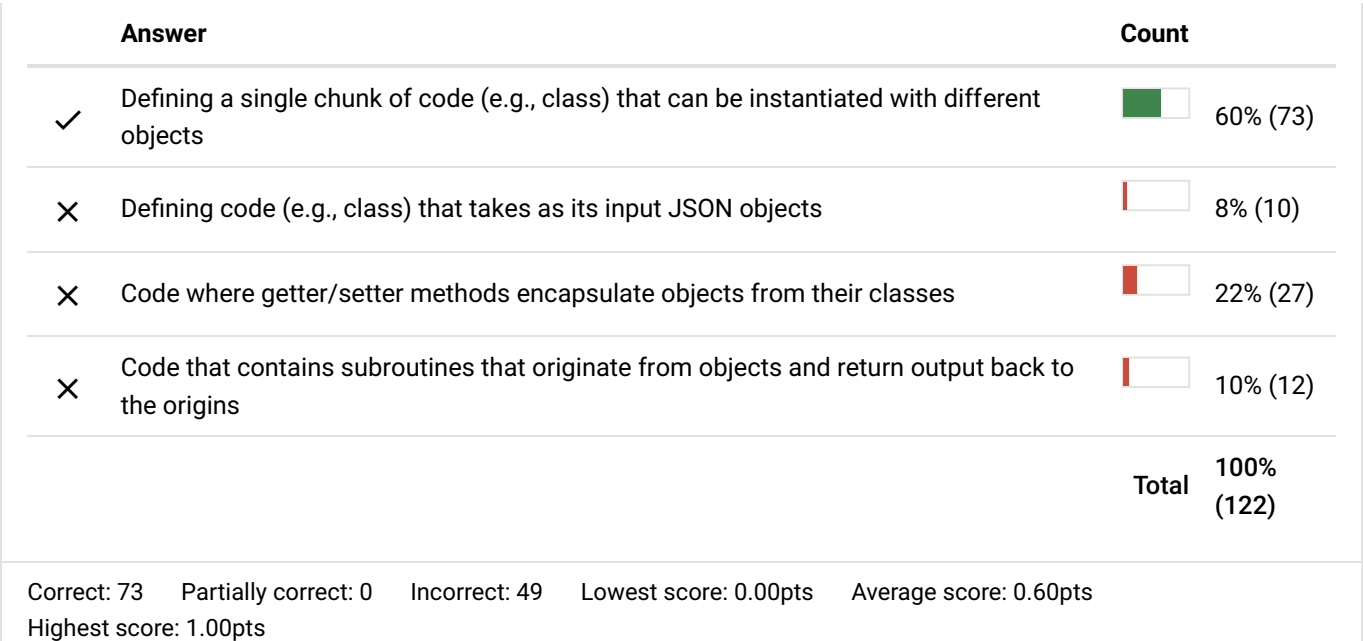

## 5. What command would you use on the terminal or command prompt to see all contents in a directory?

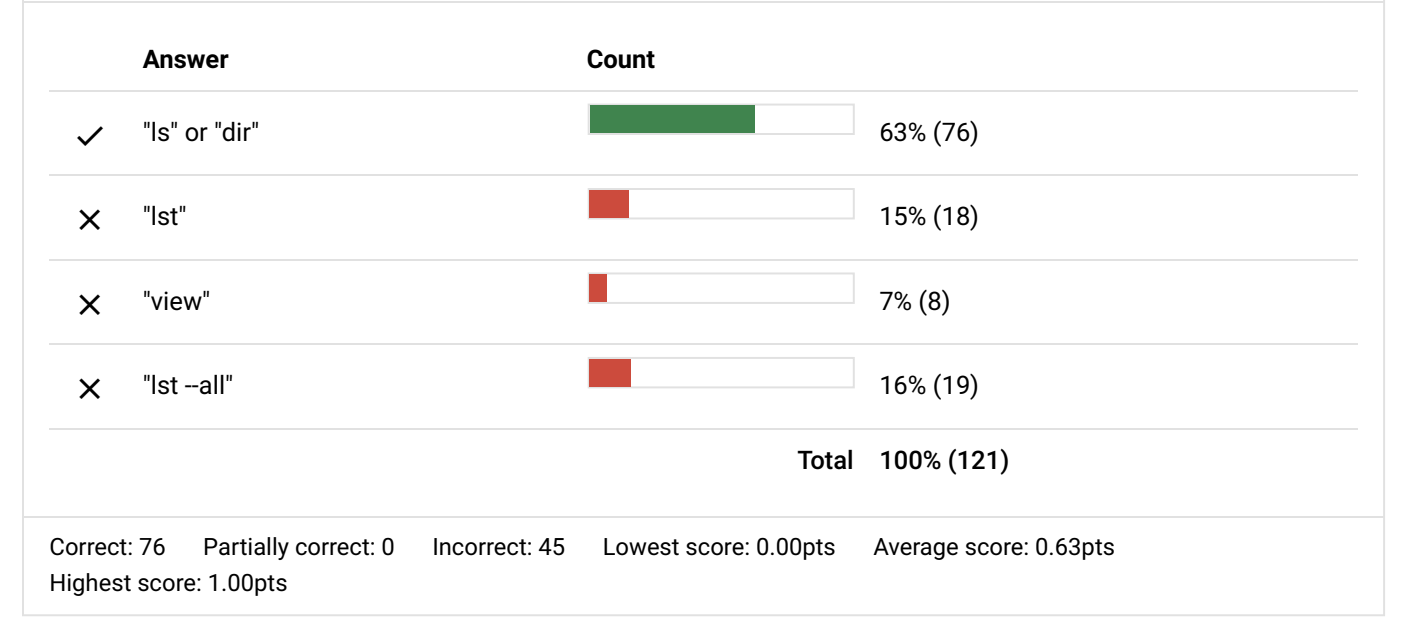

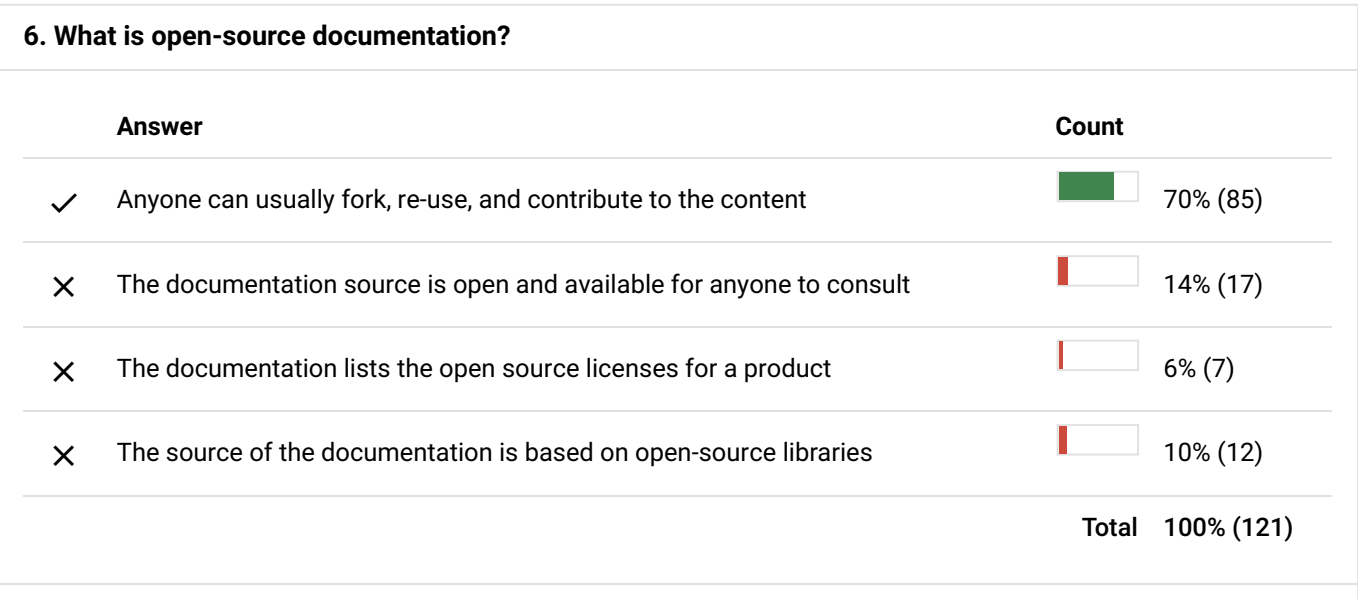

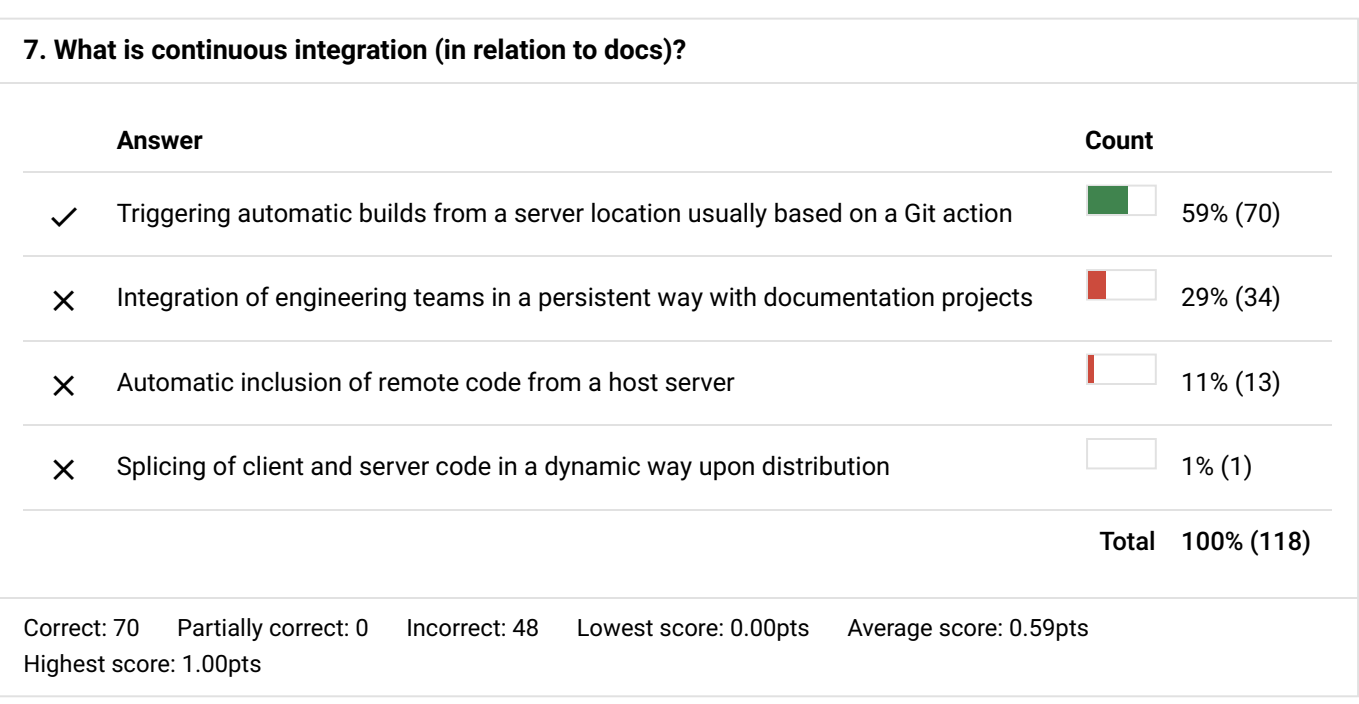

#### **8. What are some tools you can use to generate documentation from an OpenAPI specication document?**

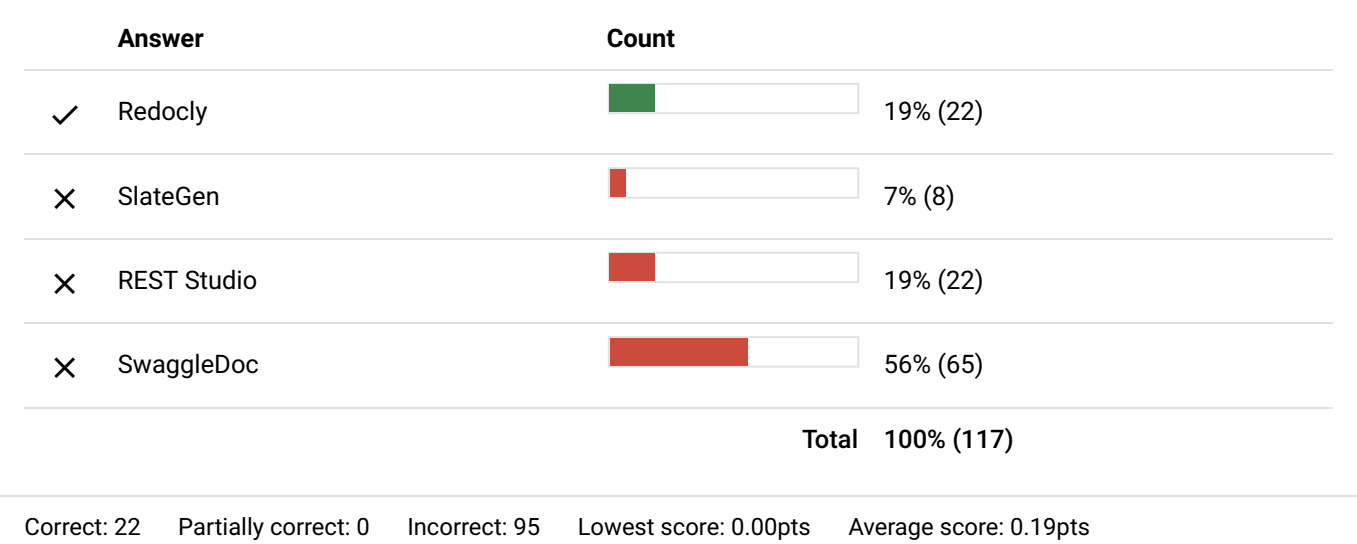

Highest score: 1.00pts

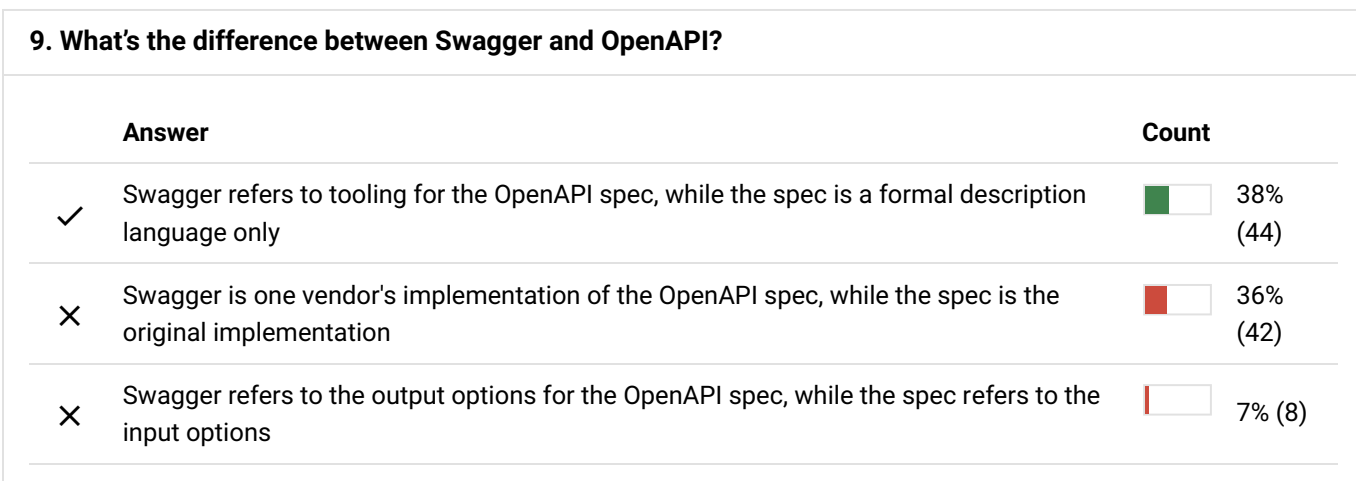

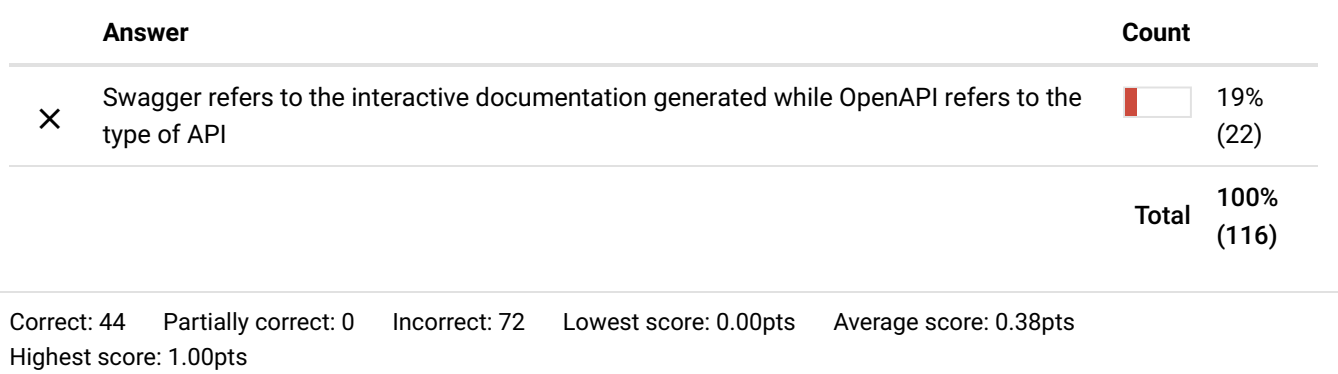

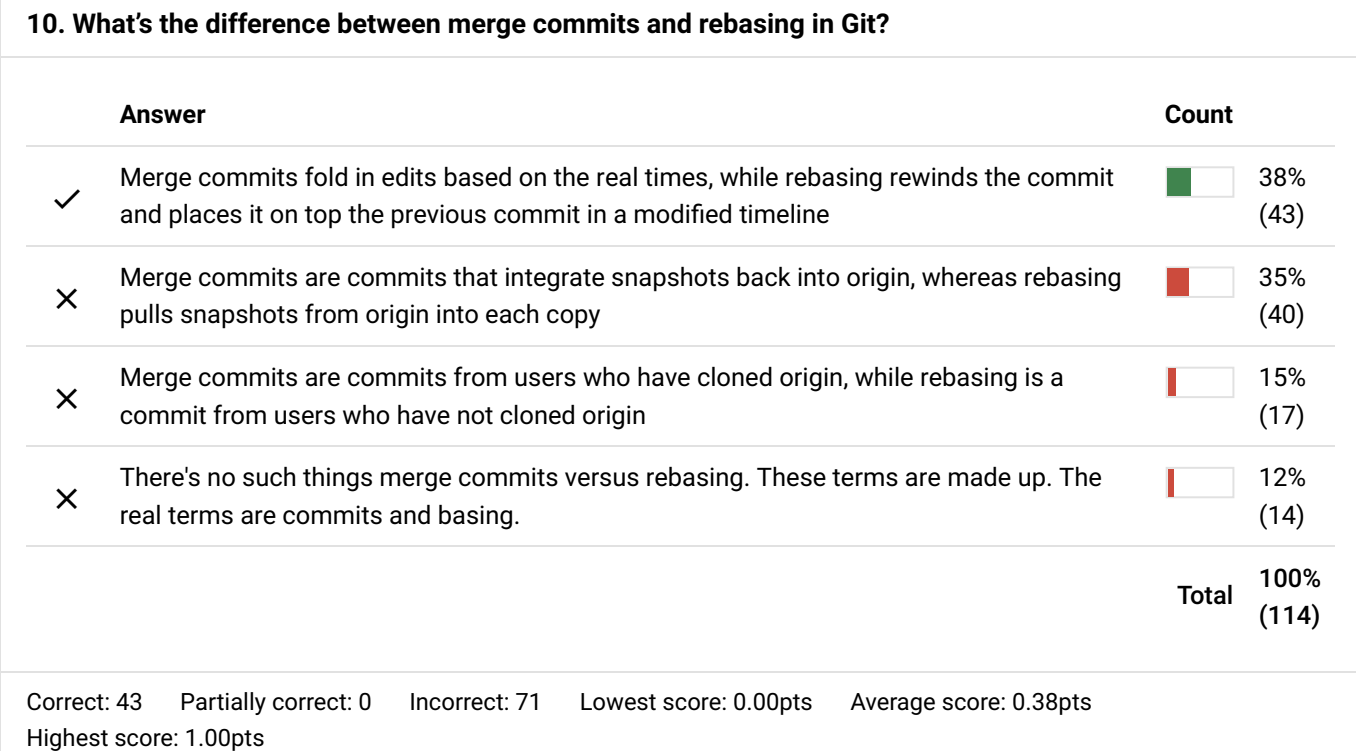

### **11. What is a build management system?**

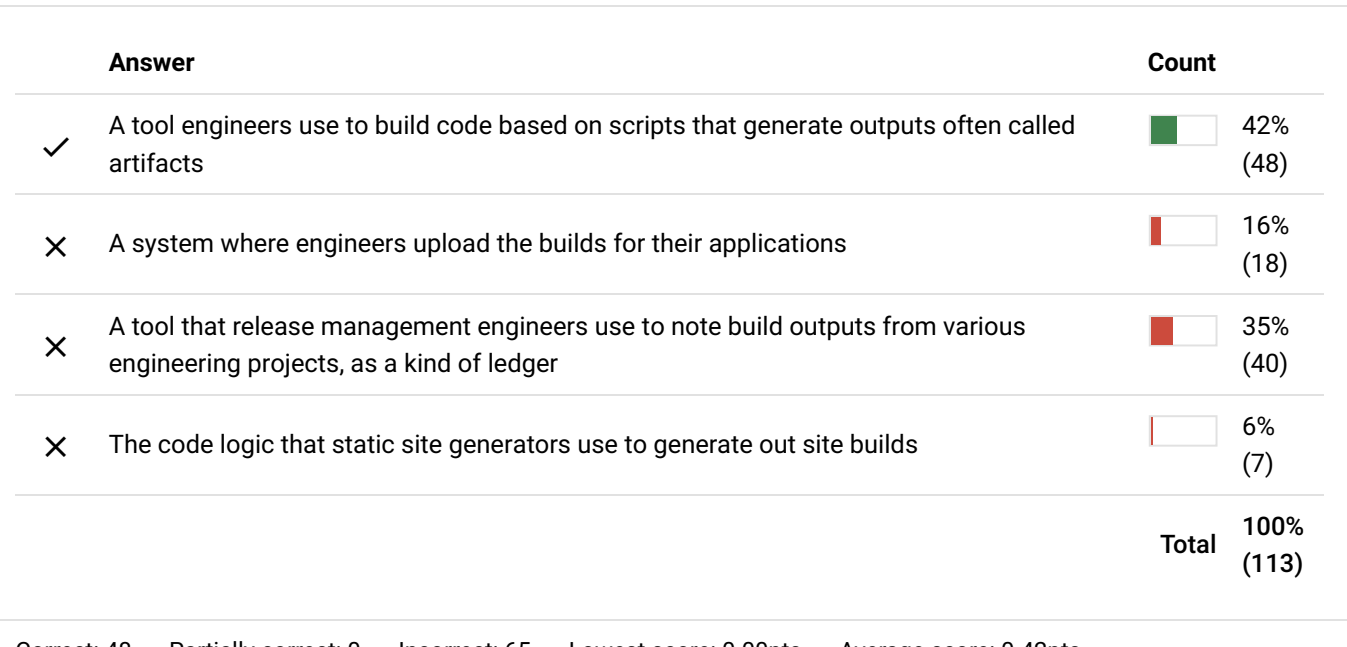

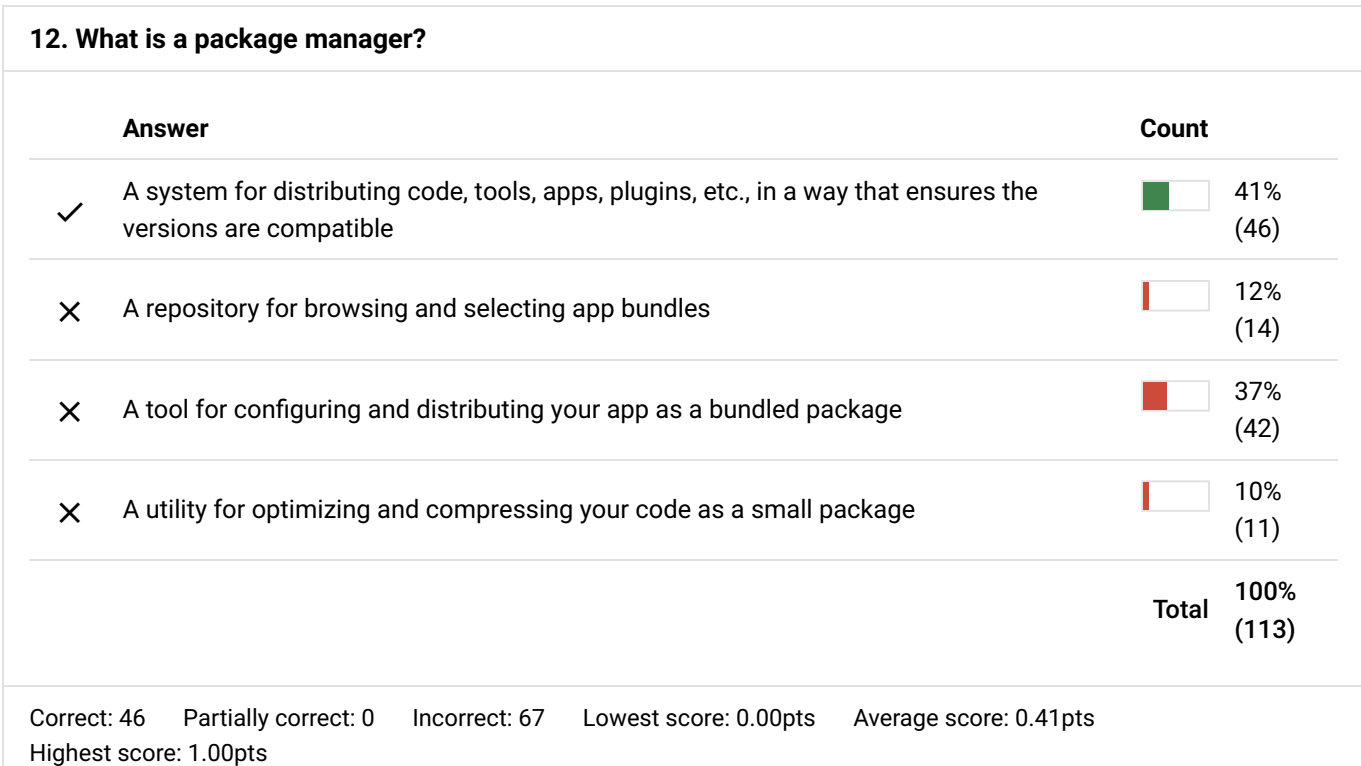

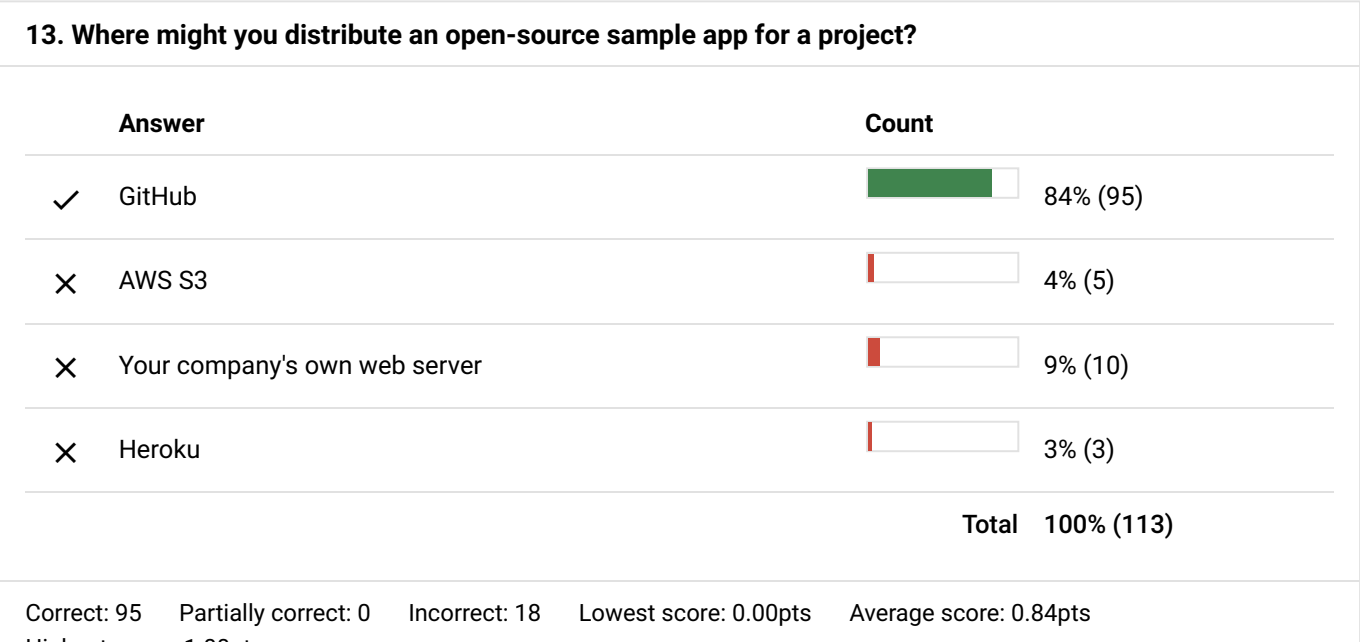

Highest score: 1.00pts **14. What is a pull request? Answer Count**  $\swarrow$  A request to merge a change back into a cloned or forked repo 56% (63)  $\times$  A request to make a copy of a repo 26% (29)  $\times$  A request to fork a repo 8% (9) X A request to set up periodic pulls from a data source 10% (11)

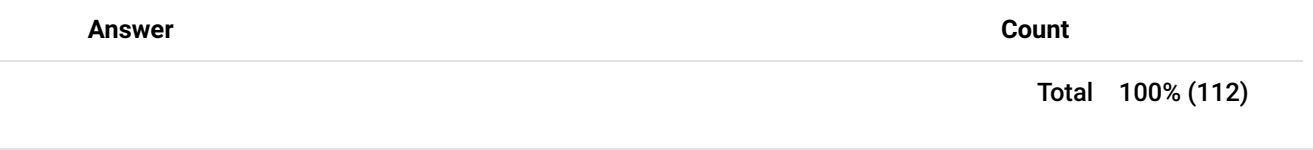

Correct: 63 Partially correct: 0 Incorrect: 49 Lowest score: 0.00pts Average score: 0.56pts Highest score: 1.00pts

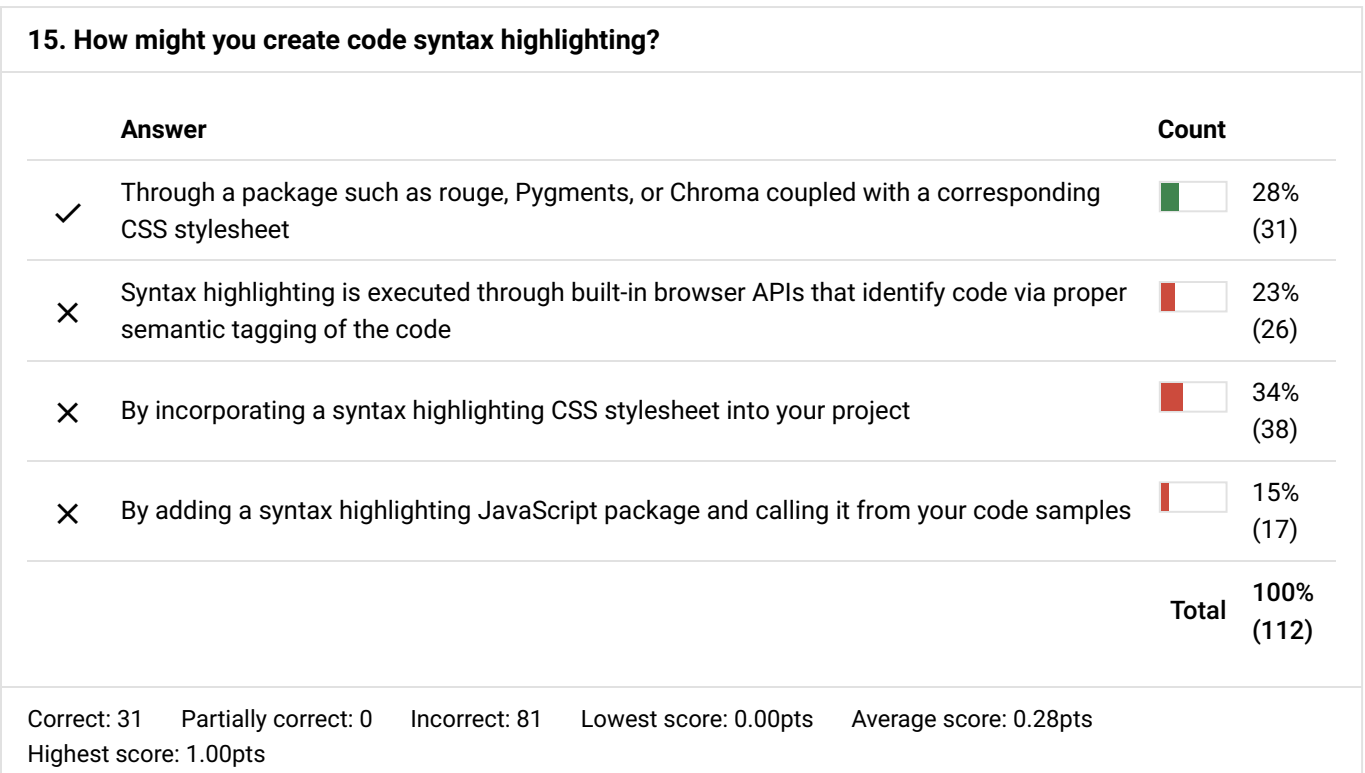

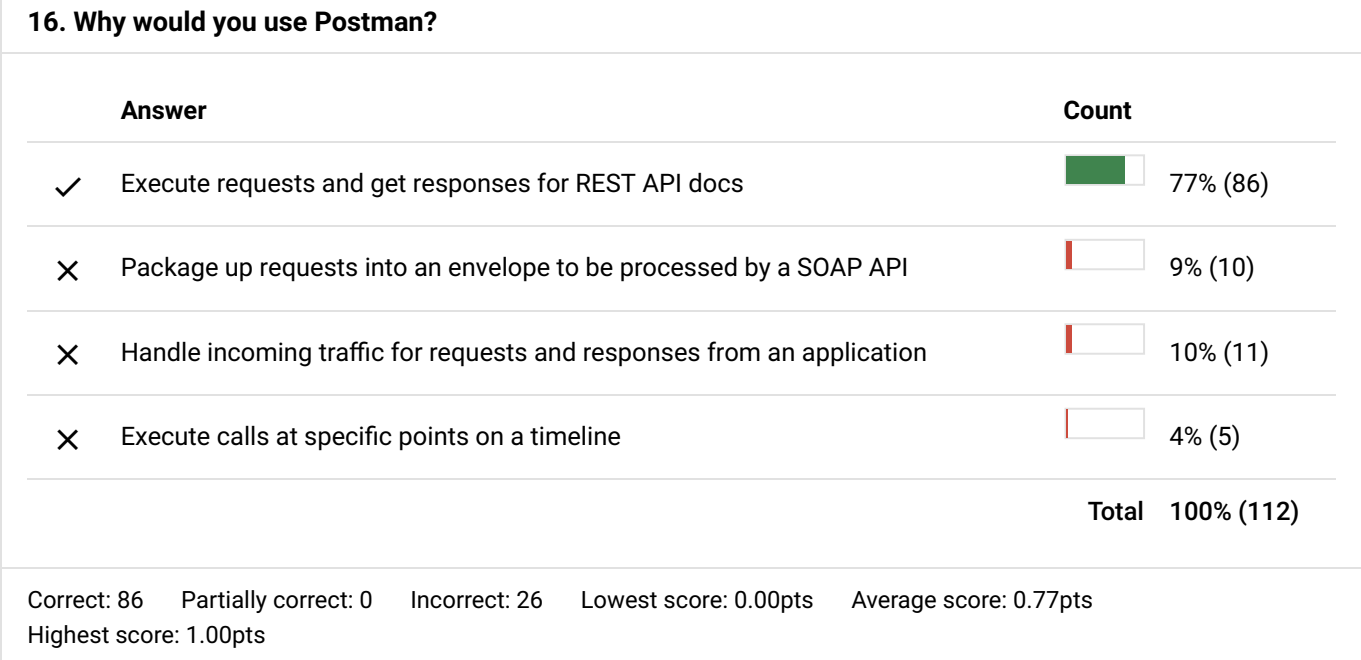

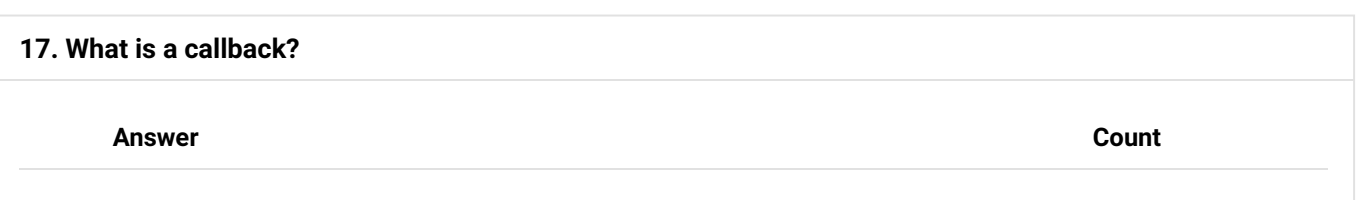

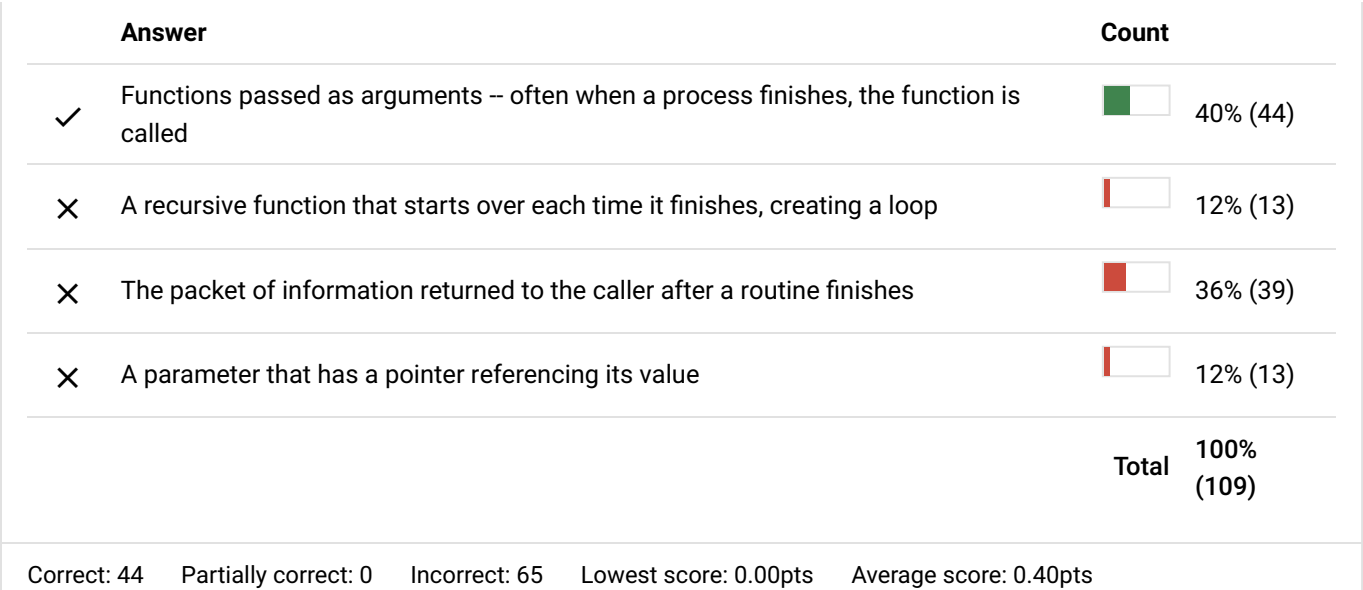

Highest score: 1.00pts

# Correct: 91 Partially correct: 0 Incorrect: 18 Lowest score: 0.00pts Average score: 0.83pts **18. What details should you describe about parameters? Answer Count** ◯ Data types, min-max, required/optional, examples 83% (91)  $\chi$  Order, sequence, postive/negative 3% (3)  $\boldsymbol{\times}$  Relationship, history, type, boolean  $\boldsymbol{\times}$  7% (8)  $\blacktriangleright$  Appearance, callbacks, negatives, booleans 6% (7) Total 100% (109)

Highest score: 1.00pts

## **19. What symbol is used to indicate merge conicts in Git?**

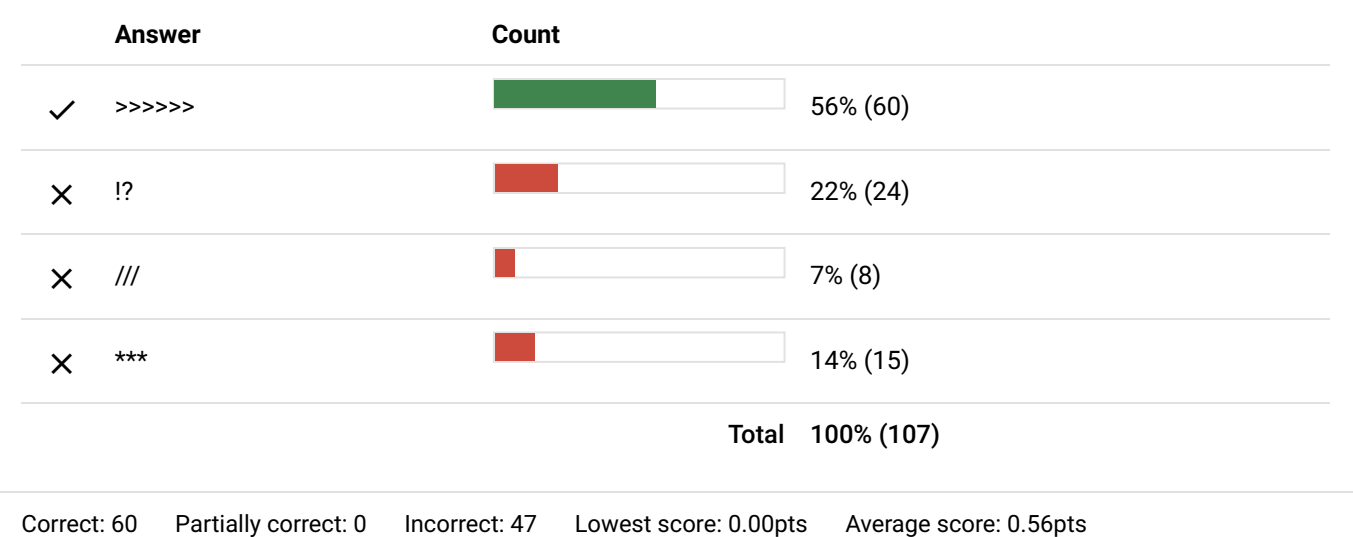

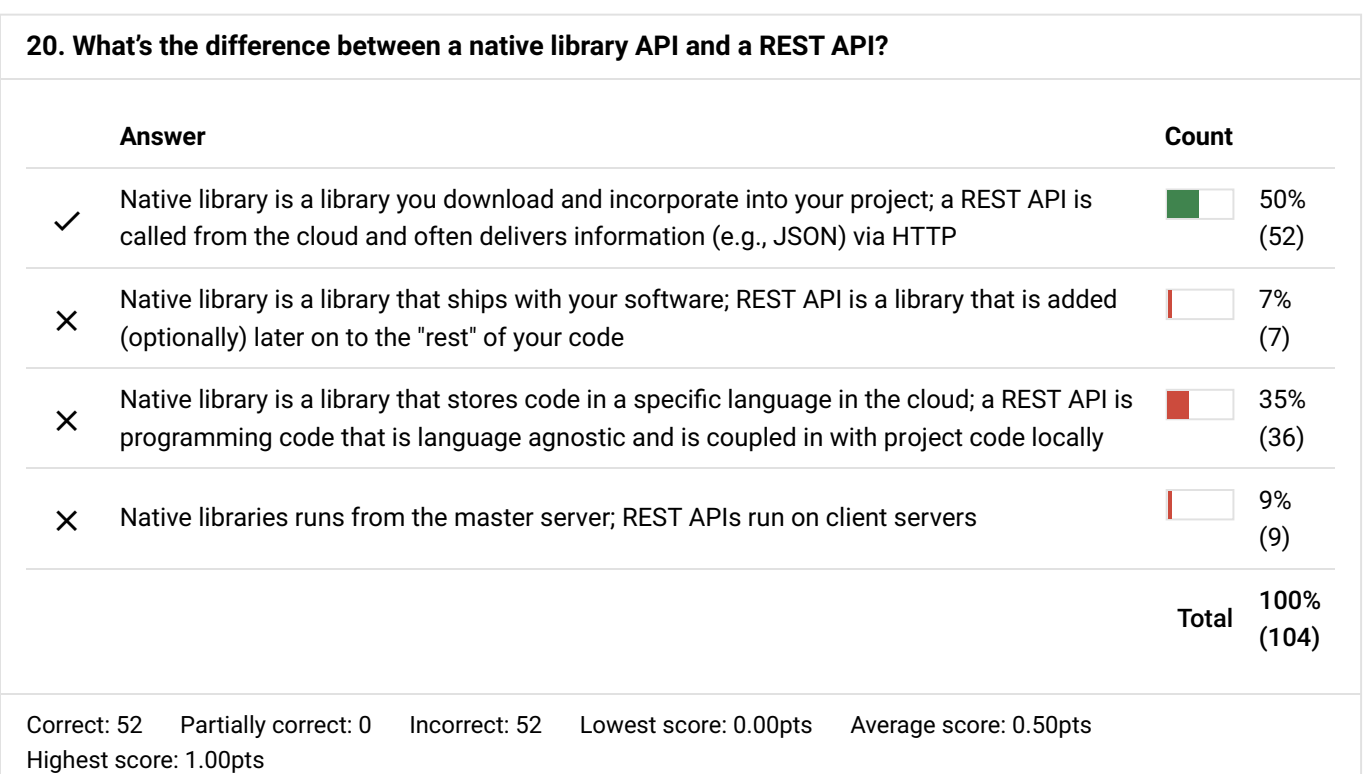

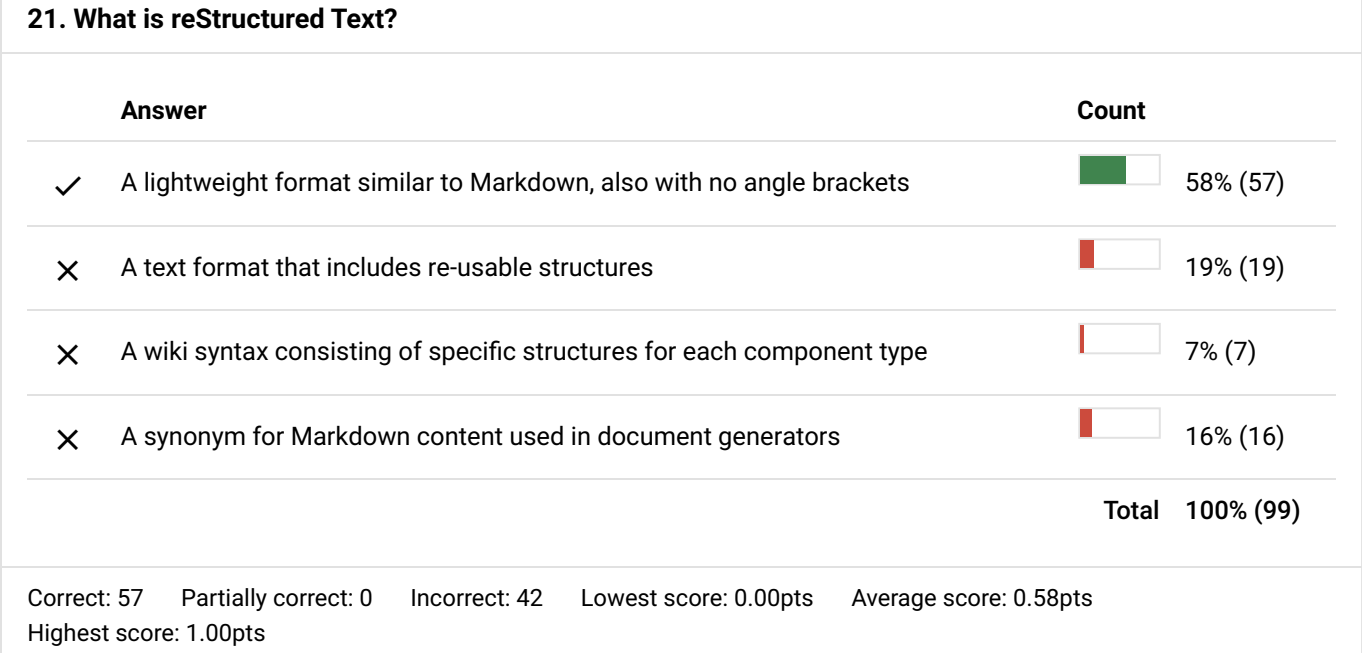

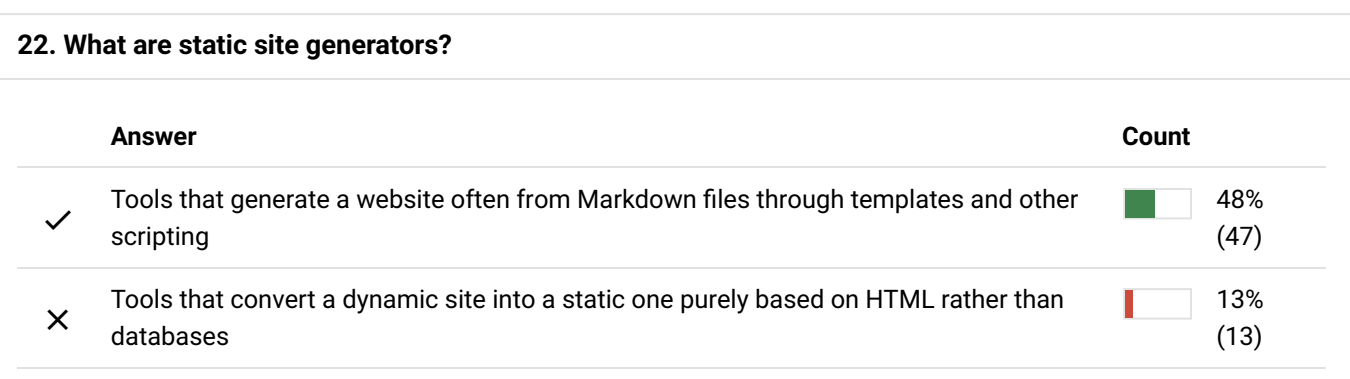

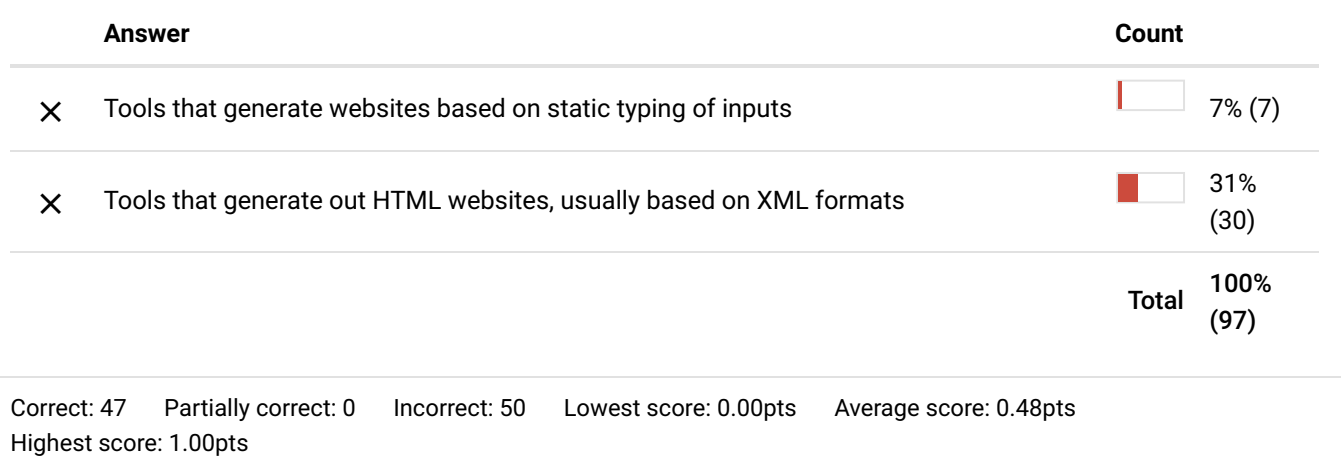

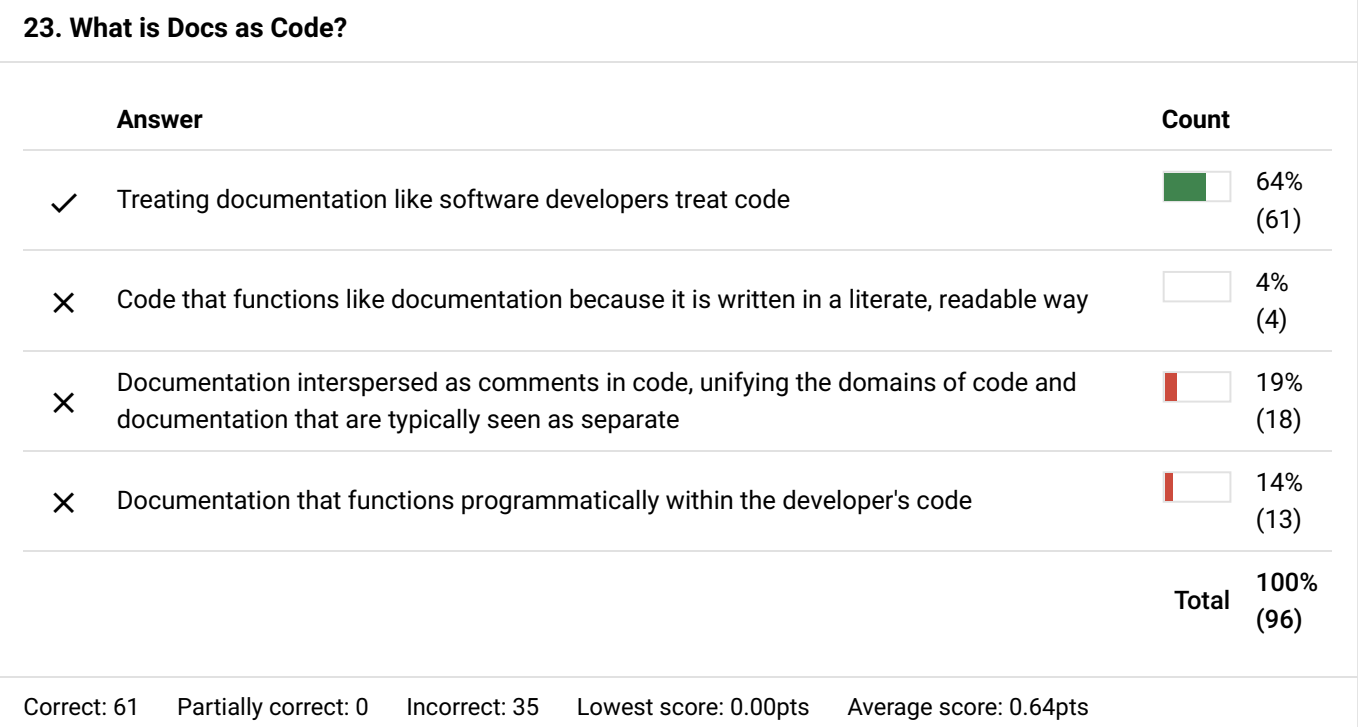

Highest score: 1.00pts

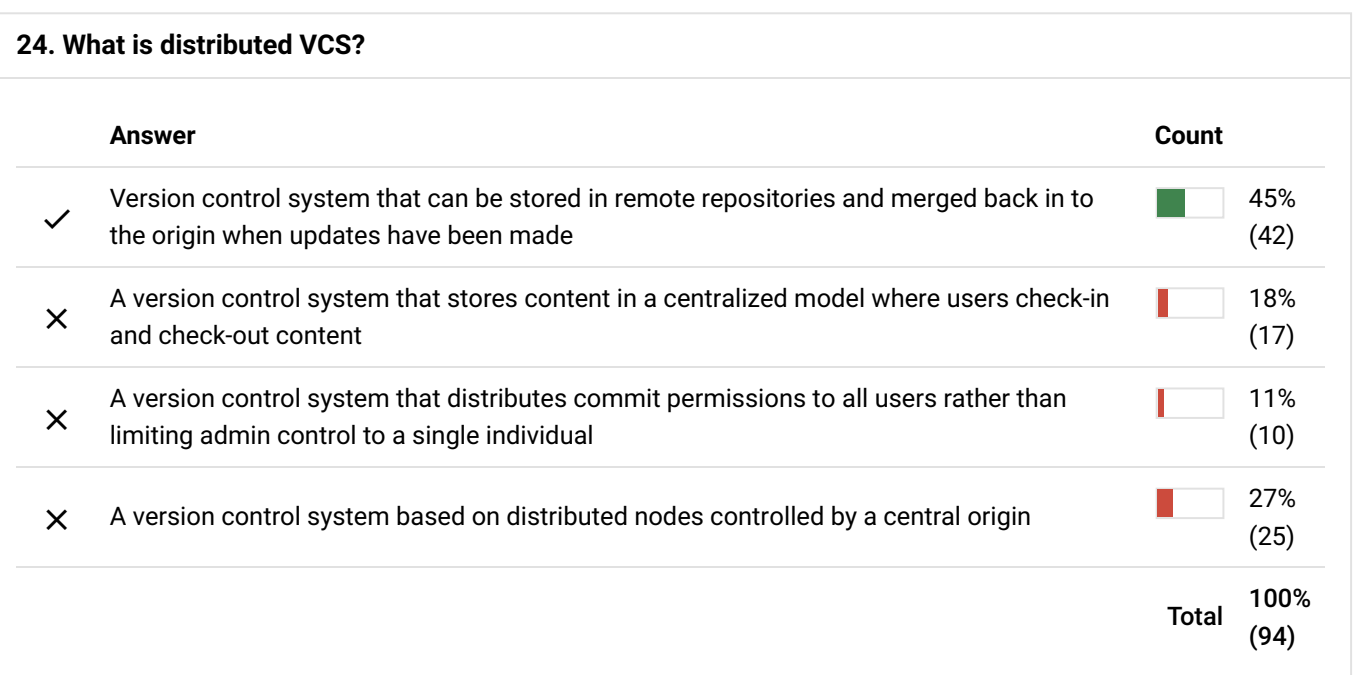

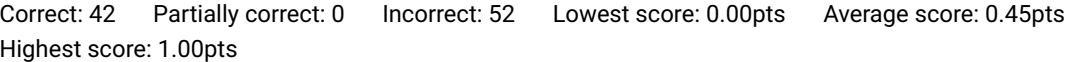

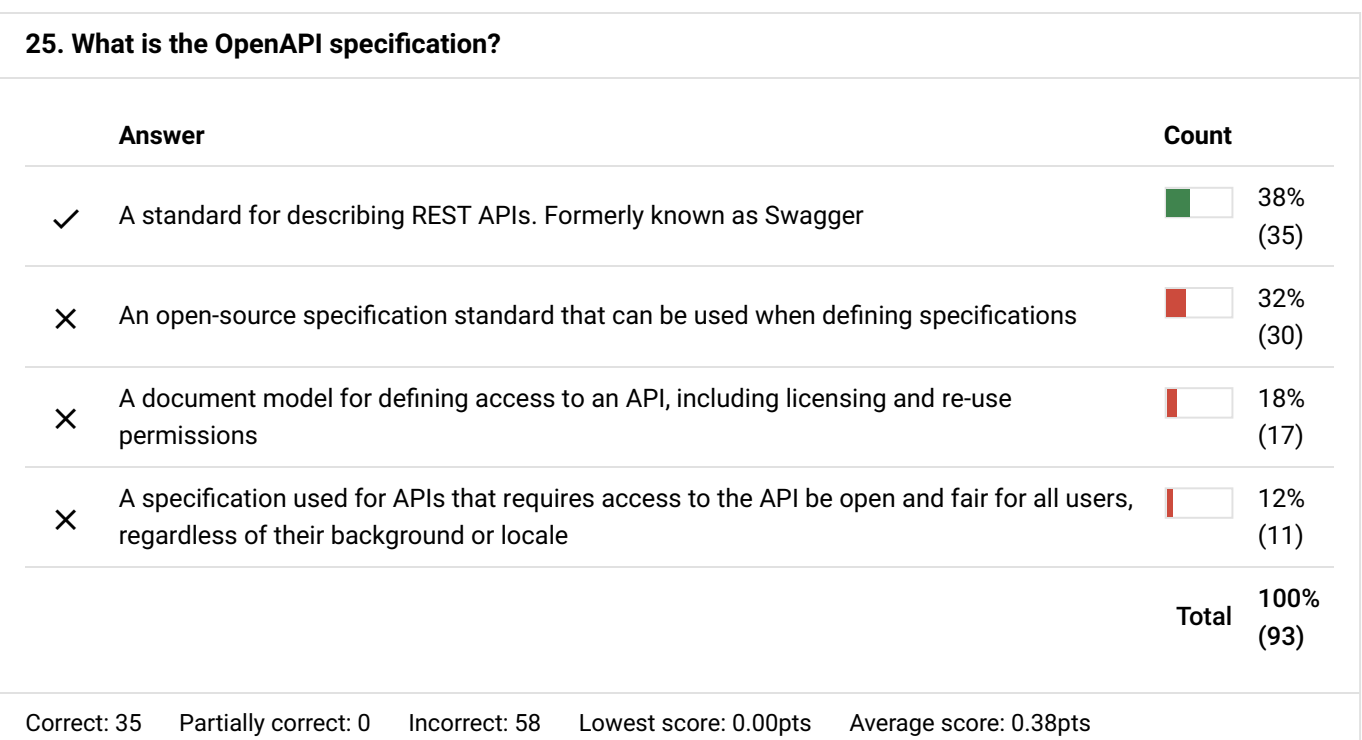

Highest score: 1.00pts

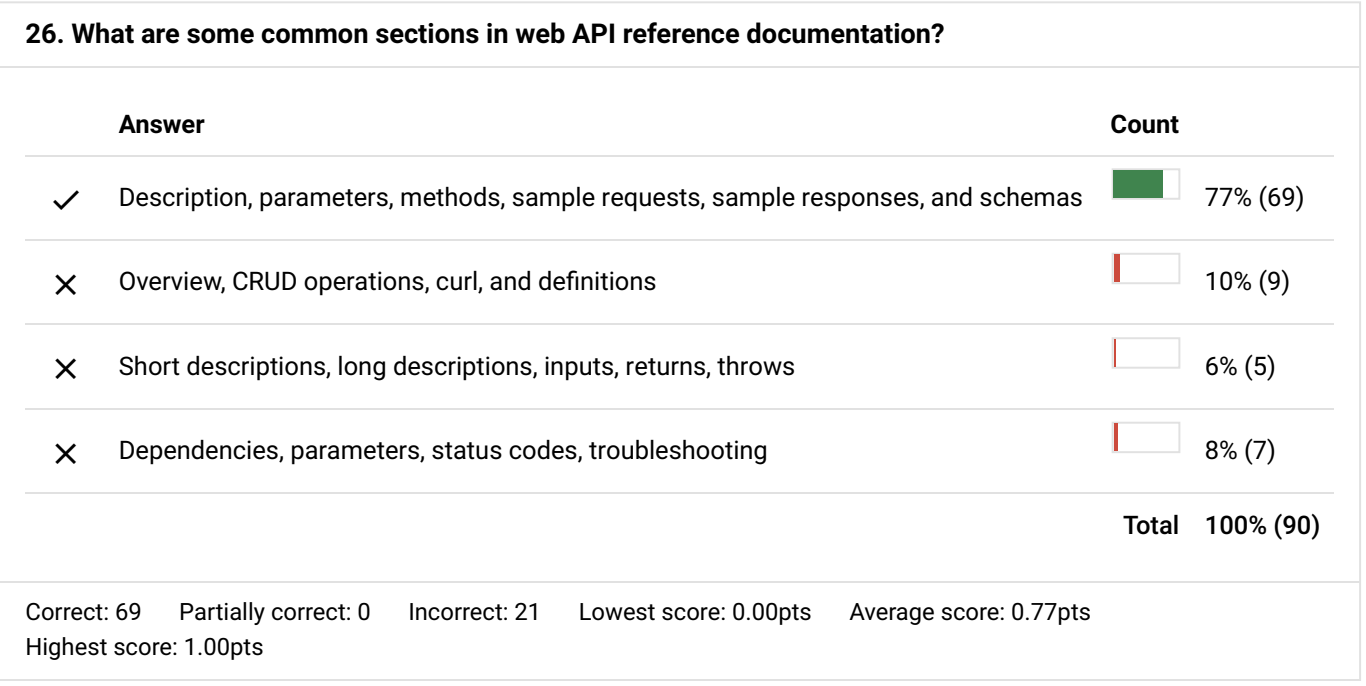